## **STEP 4: Sharing Your Work with Your Instructor**

Once you are logged into Taskstream and working on your portfolio, click the Comments tab.

## Click the "Request Comments" button

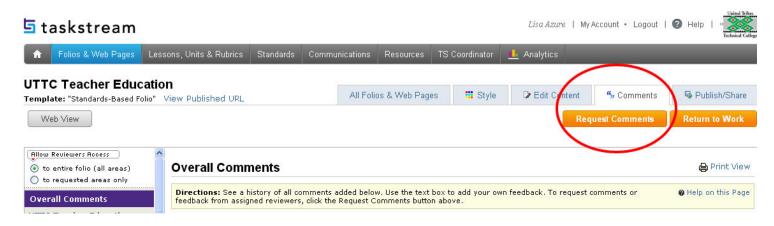

A pop-up window will display.

To open up all sections of your portfolio for review check the "**Request Feedback on All Areas**" box.

To select only certain areas for review, check the boxes of the sections you would like to request comments for.

## Click Continue

Choose your instructor from the list of faculty members and click **Continue**.

Click the Close Window button.

Your instructor will now be notified that your portfolio is ready for review.

Click the **Return to Work** button to resume working on your portfolio.

| <b>Directions:</b> Select the area(s) on which you would like feedback. In the next step you will select from whom to request feedback. You may reque feedback from people assigned to you as "reviewers" by your instructor of program manager. |              |
|----------------------------------------------------------------------------------------------------|--------------|
| Cancel                                                                                                    | Continue »   |
| Select Areas                                                                                                    |              |
| 📝 🍕 Request Feedback on All Areas                                                                                                    |              |
| ☑ UTTC Teacher Education                                                                                                    |              |
| UTTC Teacher Ed Conceptua                                                                                                    | al Framework |
| - Overview of Portfolio Proce                                                                                                    | ess          |
| 🛛 🗹 Bibliography Essay                                                                                                    |              |
| ── 🗹 Why I Chose the Teaching F                                                                                                    | Profession   |
| 🖳 🗹 Philosophy                                                                                                    |              |
| ── ☑ Dispositions Reflections                                                                                                    |              |
| INTASC Standard 1                                                                                                    |              |
| Reflection                                                                                                    |              |
| Evidence                                                                                                    |              |
| └── INTASC Standard 2                                                                                                    |              |